## **Analisi sito web www-office-comsetup.org**

Generato il Dicembre 19 2016 07:06 AM

**Il punteggio e 38/100**

#### **SEO Content**

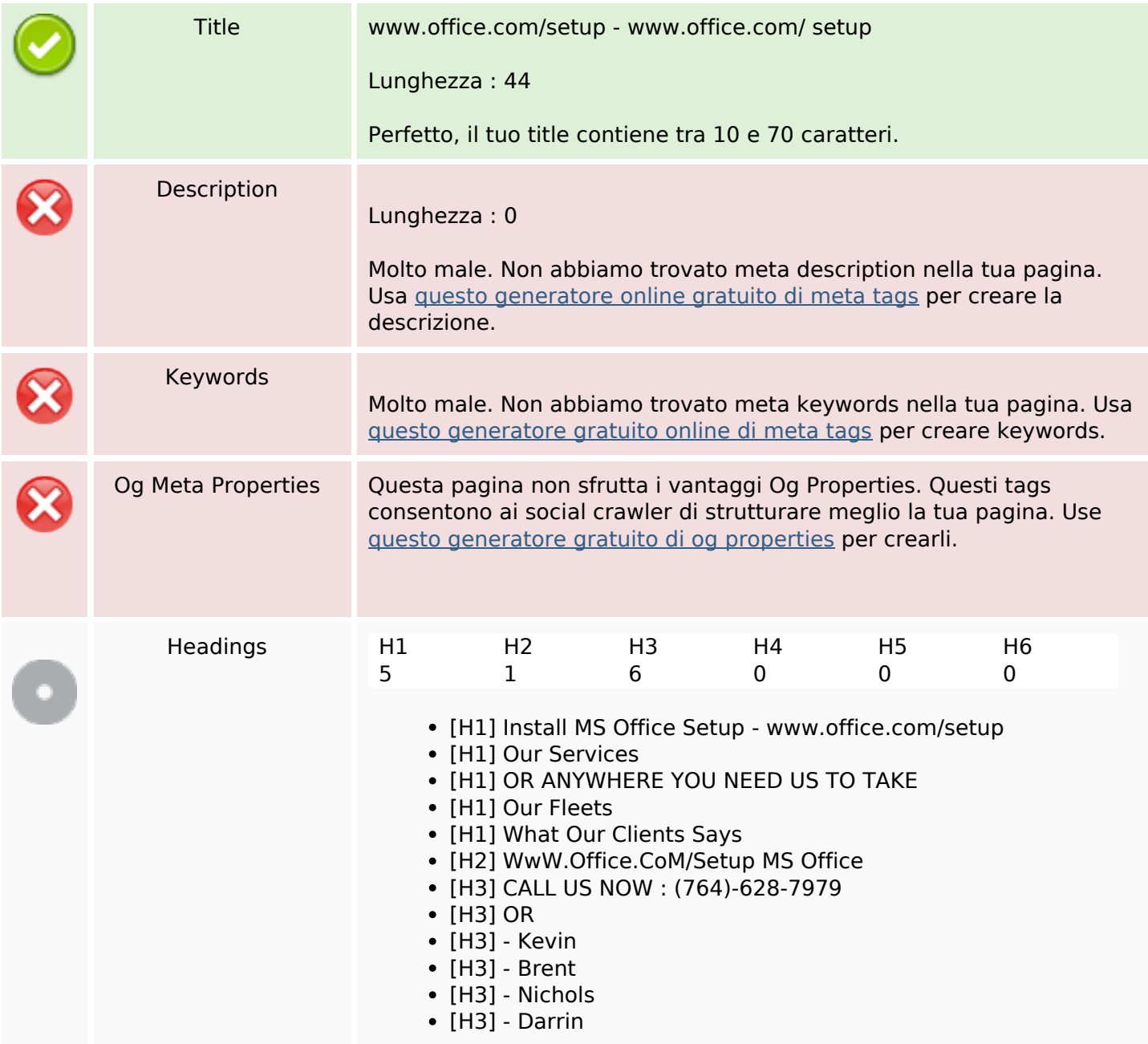

**Contract Contract Contract** 

## **SEO Content**

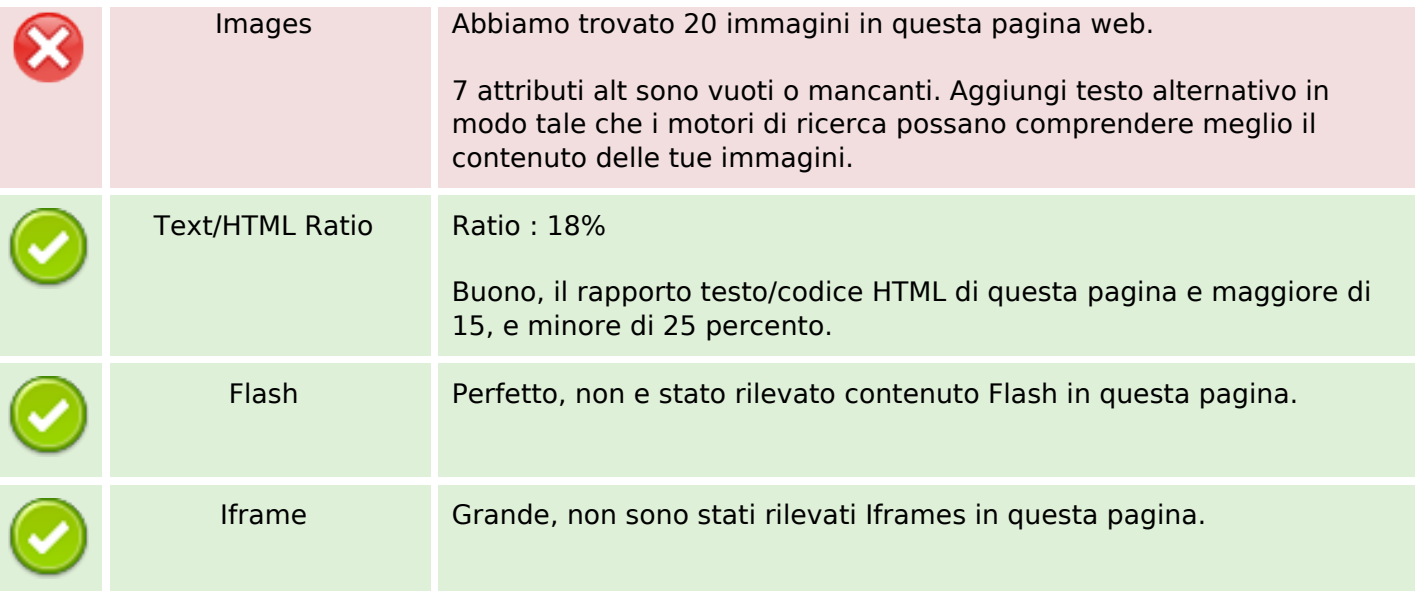

# **SEO Links**

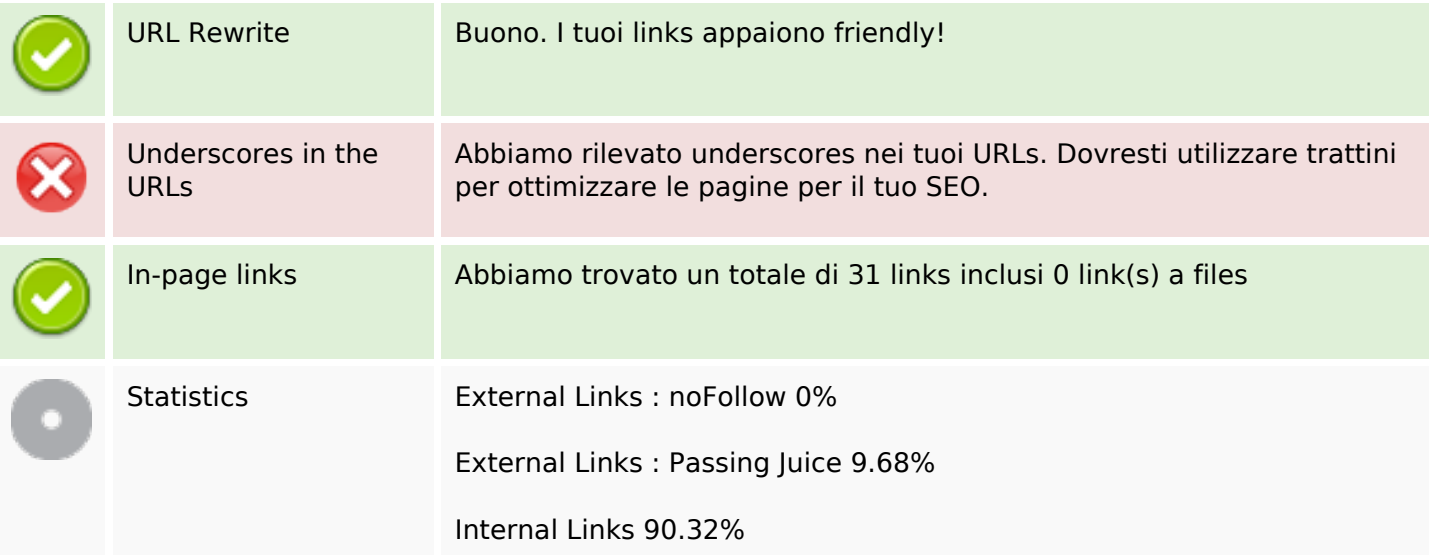

# **In-page links**

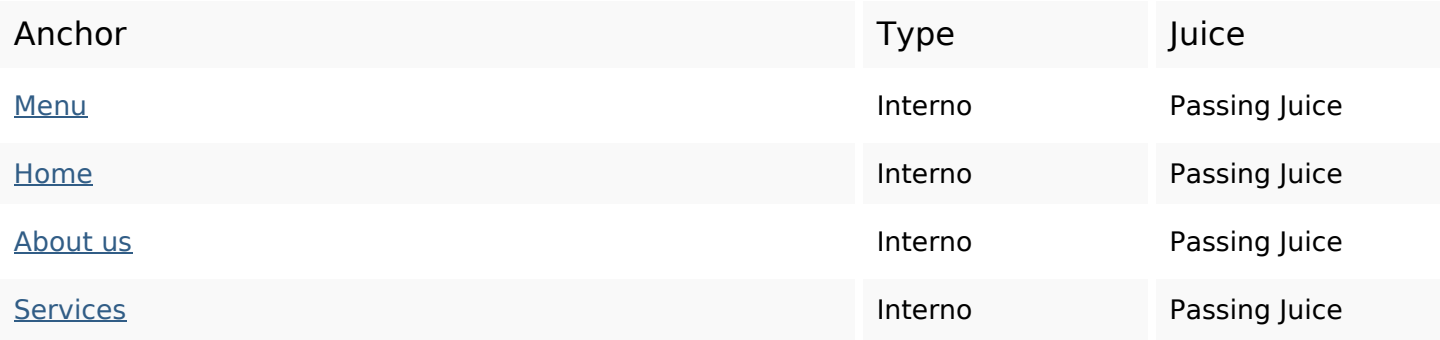

# **In-page links**

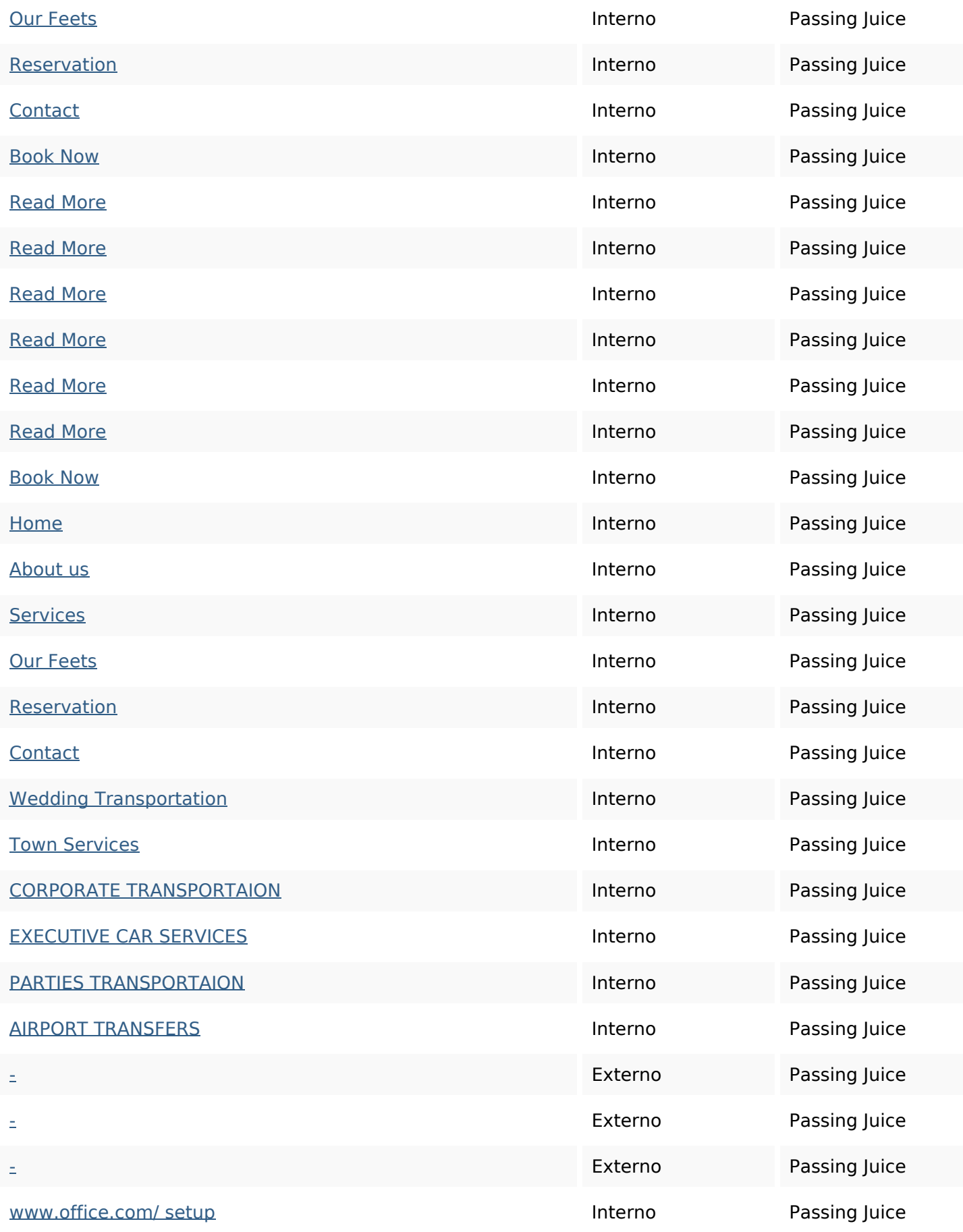

#### **SEO Keywords**

# Keywords Cloud charlotte great nbsp make from car town time transportation services

#### **Consistenza Keywords**

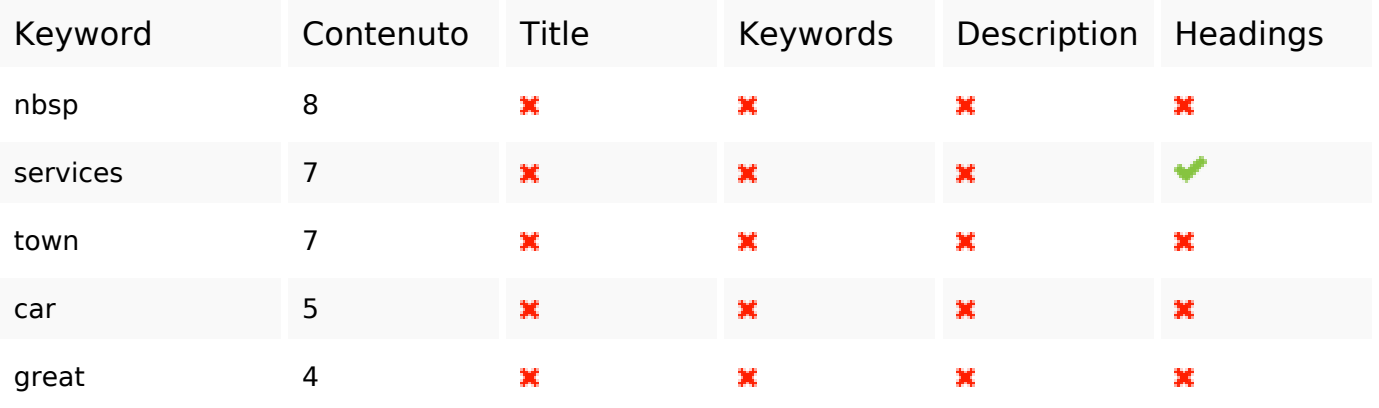

#### **Usabilita**

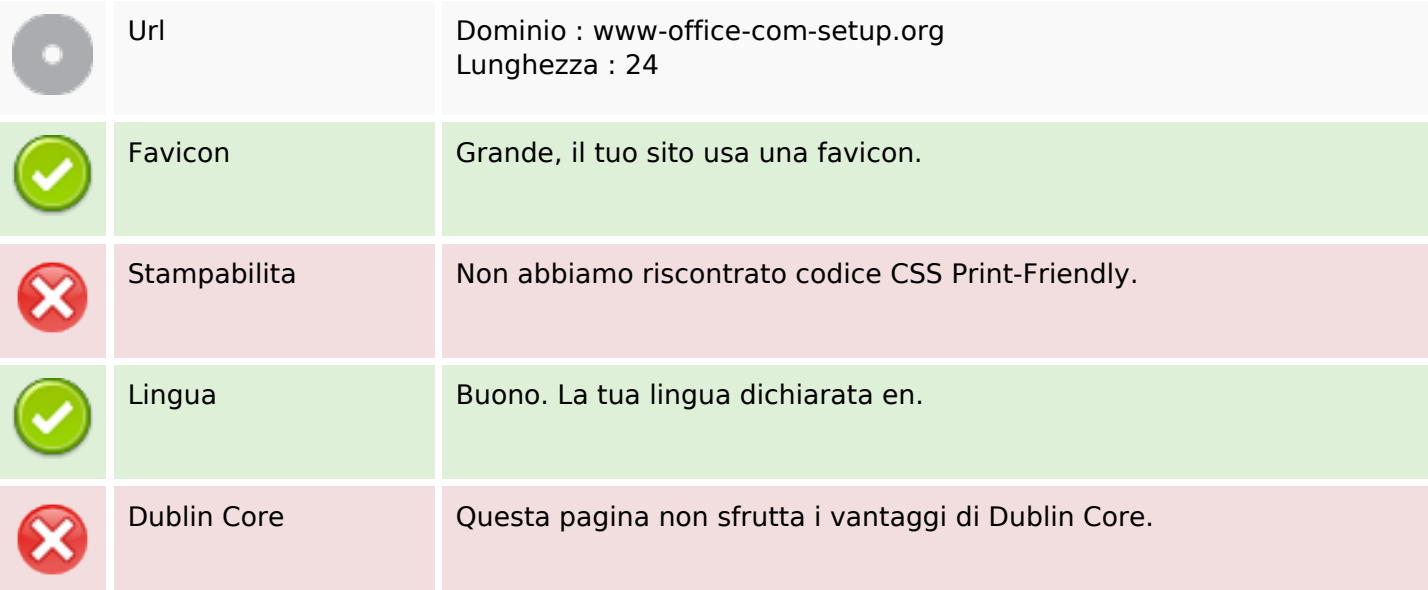

#### **Documento**

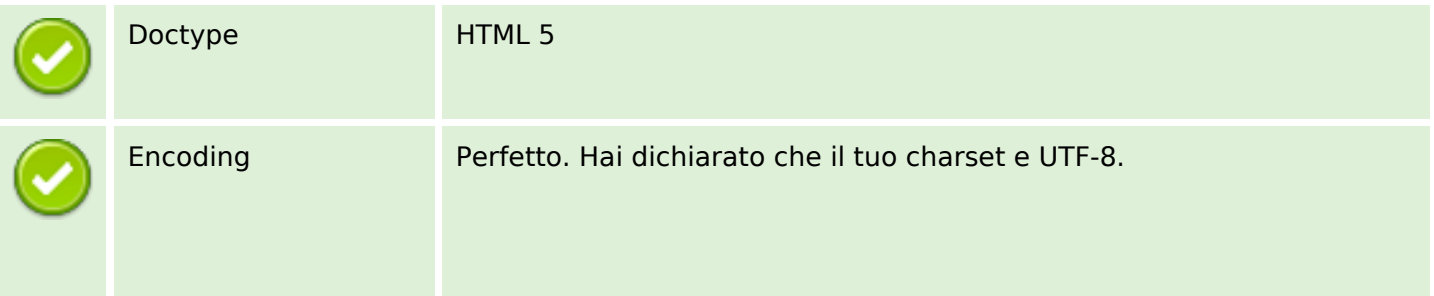

#### **Documento**

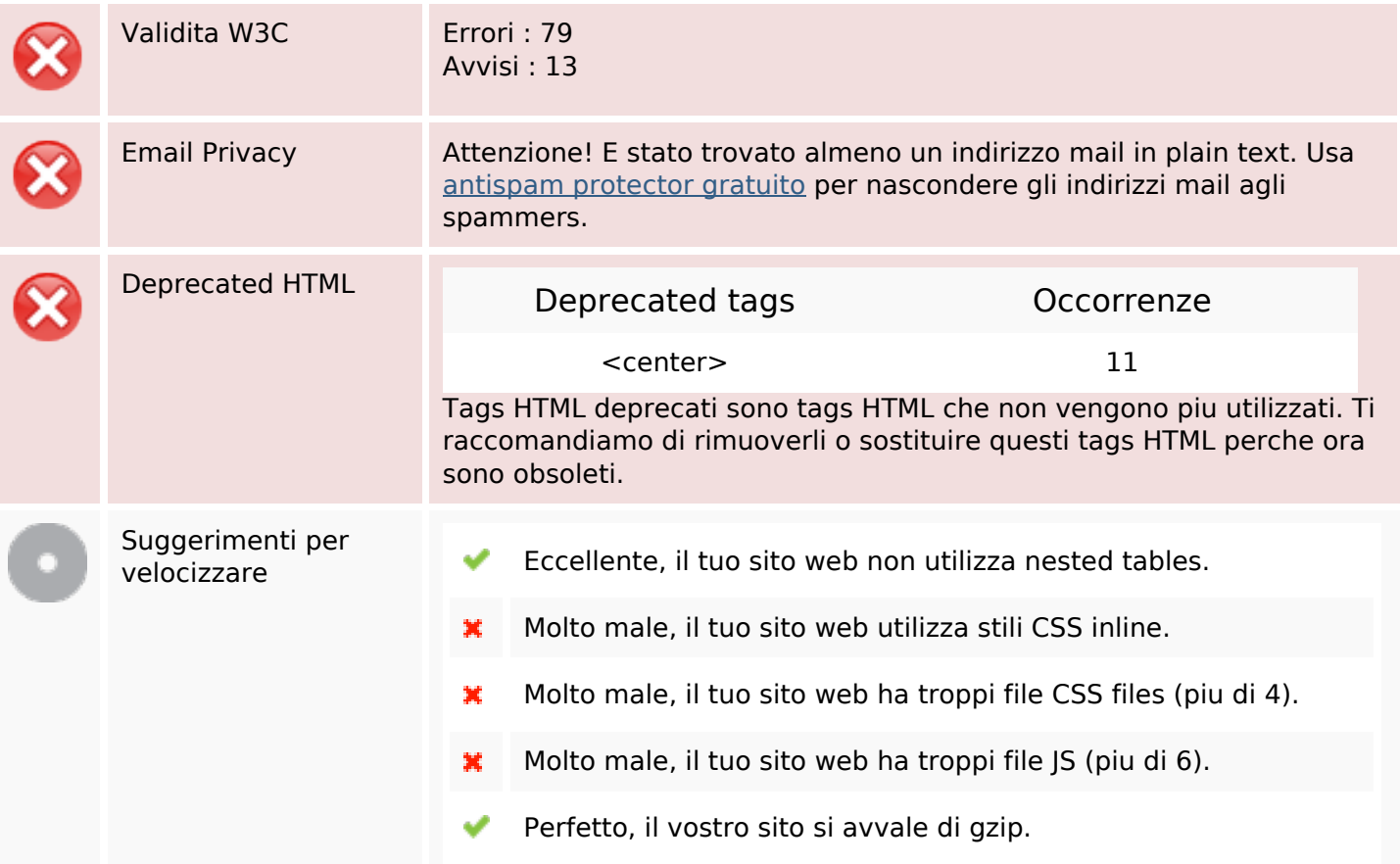

#### **Mobile**

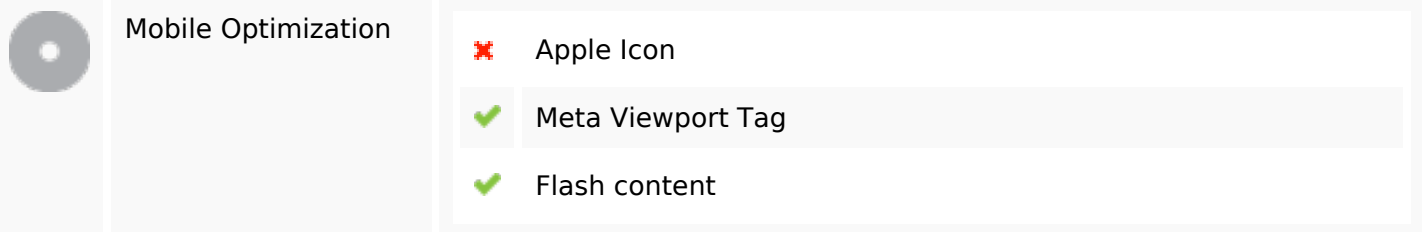

# **Ottimizzazione**

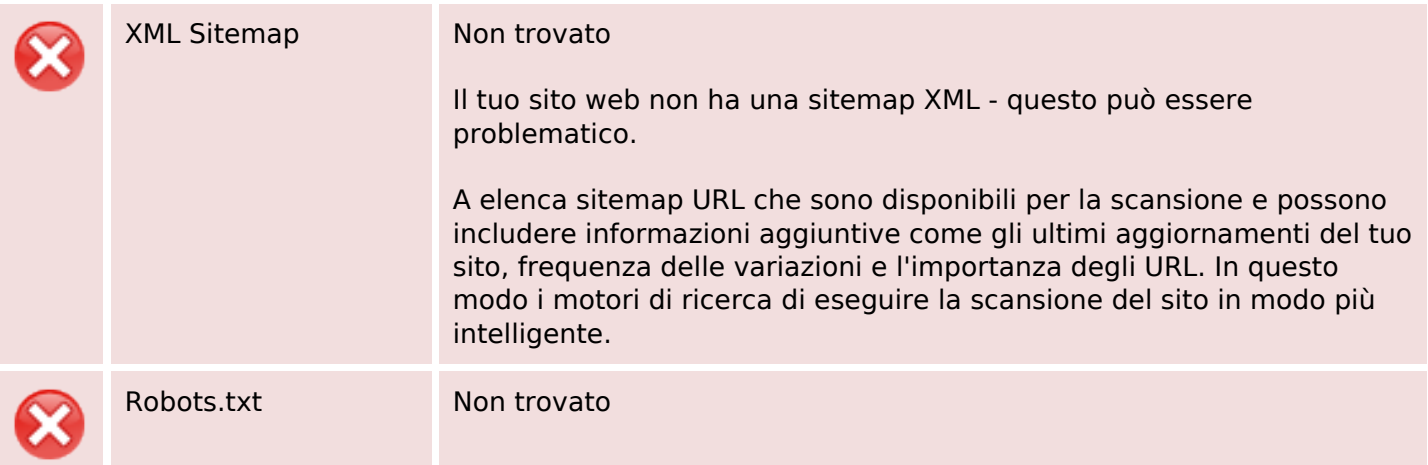

#### **Ottimizzazione**

Il tuo sito web non dispone di un file robots.txt - questo può essere problematico.

Un file robots.txt consente di limitare l'accesso dei robot dei motori di ricerca che strisciano sul web ed è possibile evitare che questi robot di accedere directory e pagine specifiche. Specifica anche il luogo dove si trova il file sitemap XML.

Analytics Non trovato

Non abbiamo rilevato uno strumento di analisi installato su questo sito web.

Web analytics consentono di misurare l'attività dei visitatori sul tuo sito web. Si dovrebbe avere installato almeno un strumento di analisi, ma può anche essere buona per installare una seconda, al fine di un controllo incrociato dei dati.